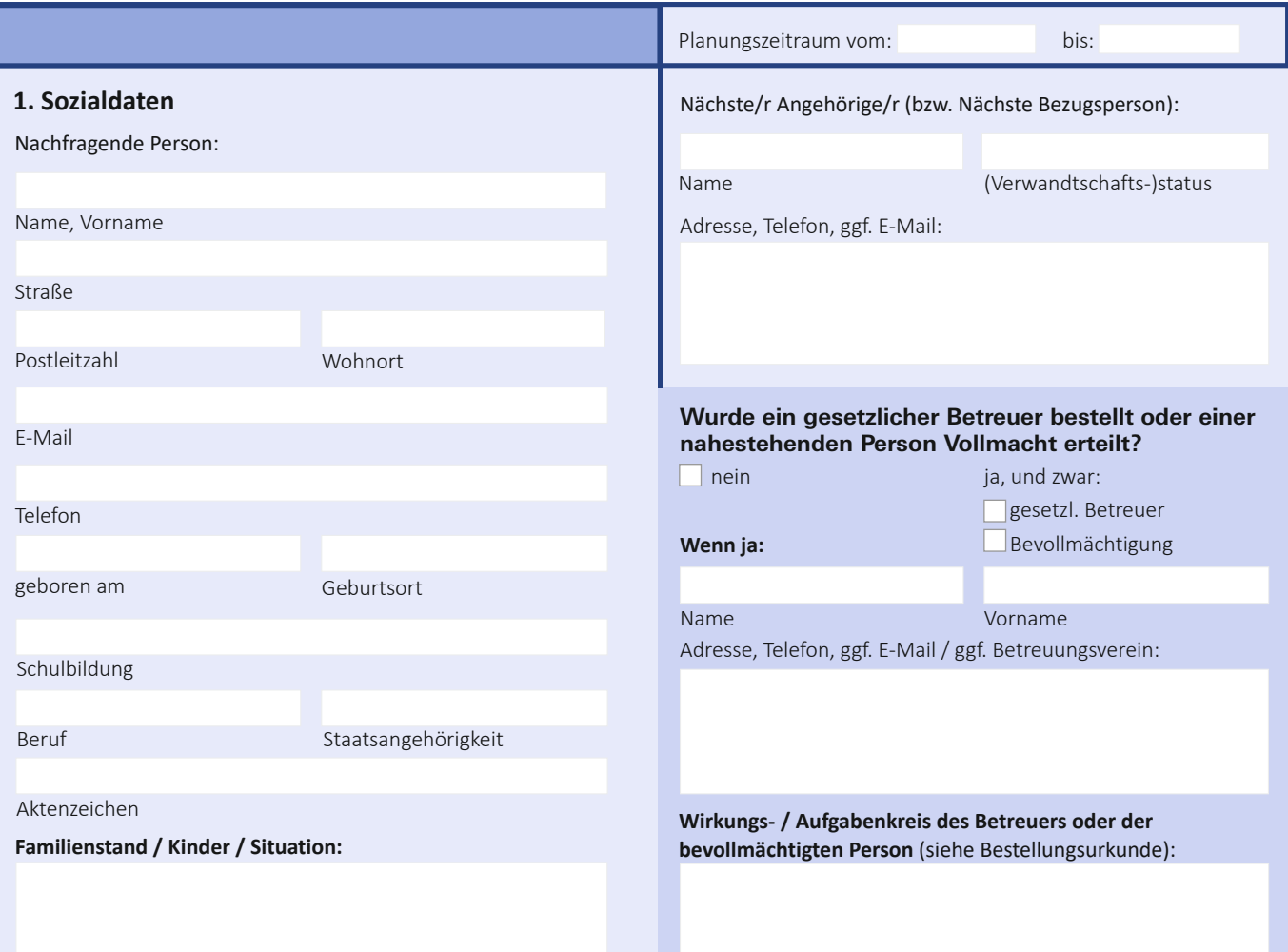

# **2. Bisherige und aktuelle Behandlungs- / Betreuungssituation**

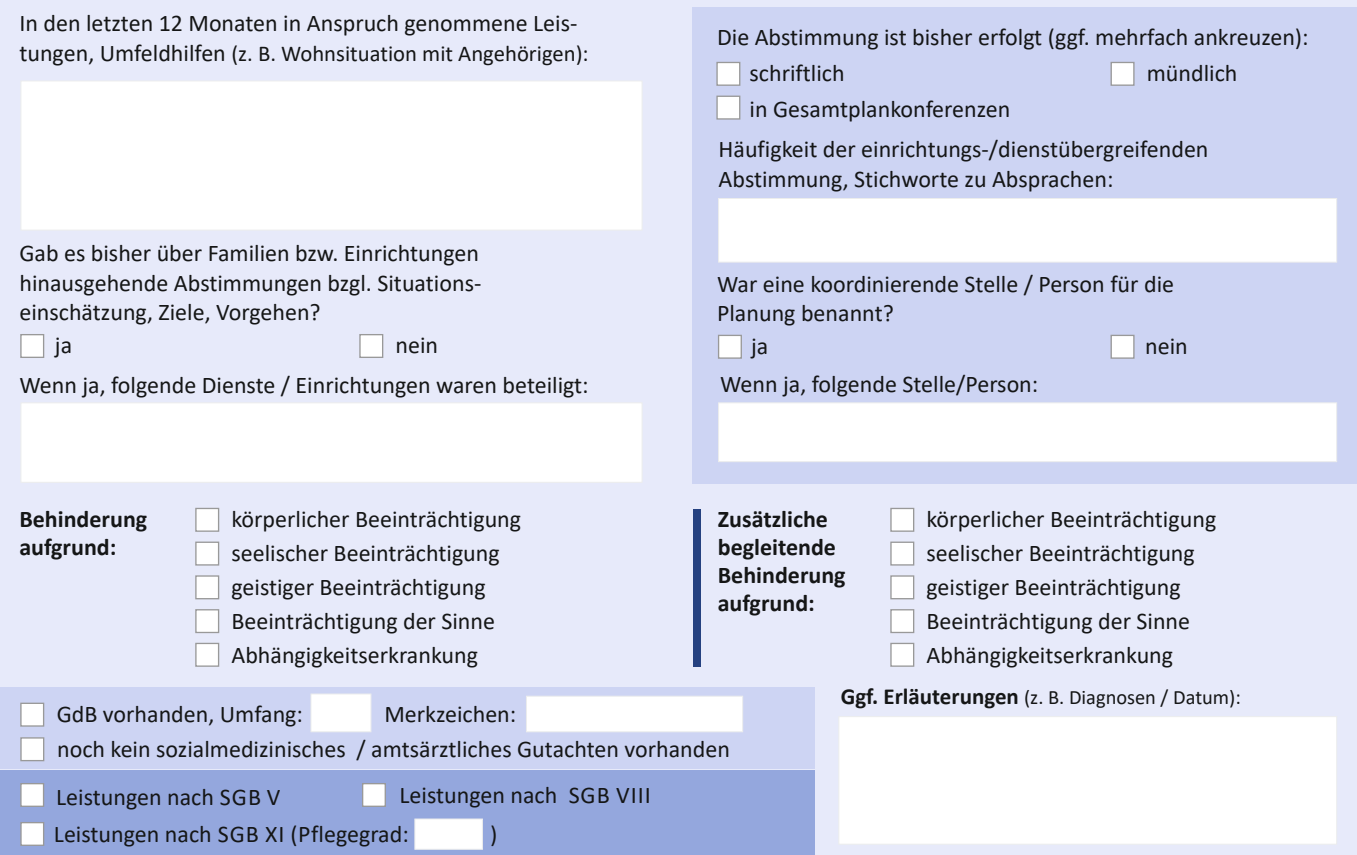

Bitte Zusatzblatt benutzen, falls mehr Platz benötigt wird.

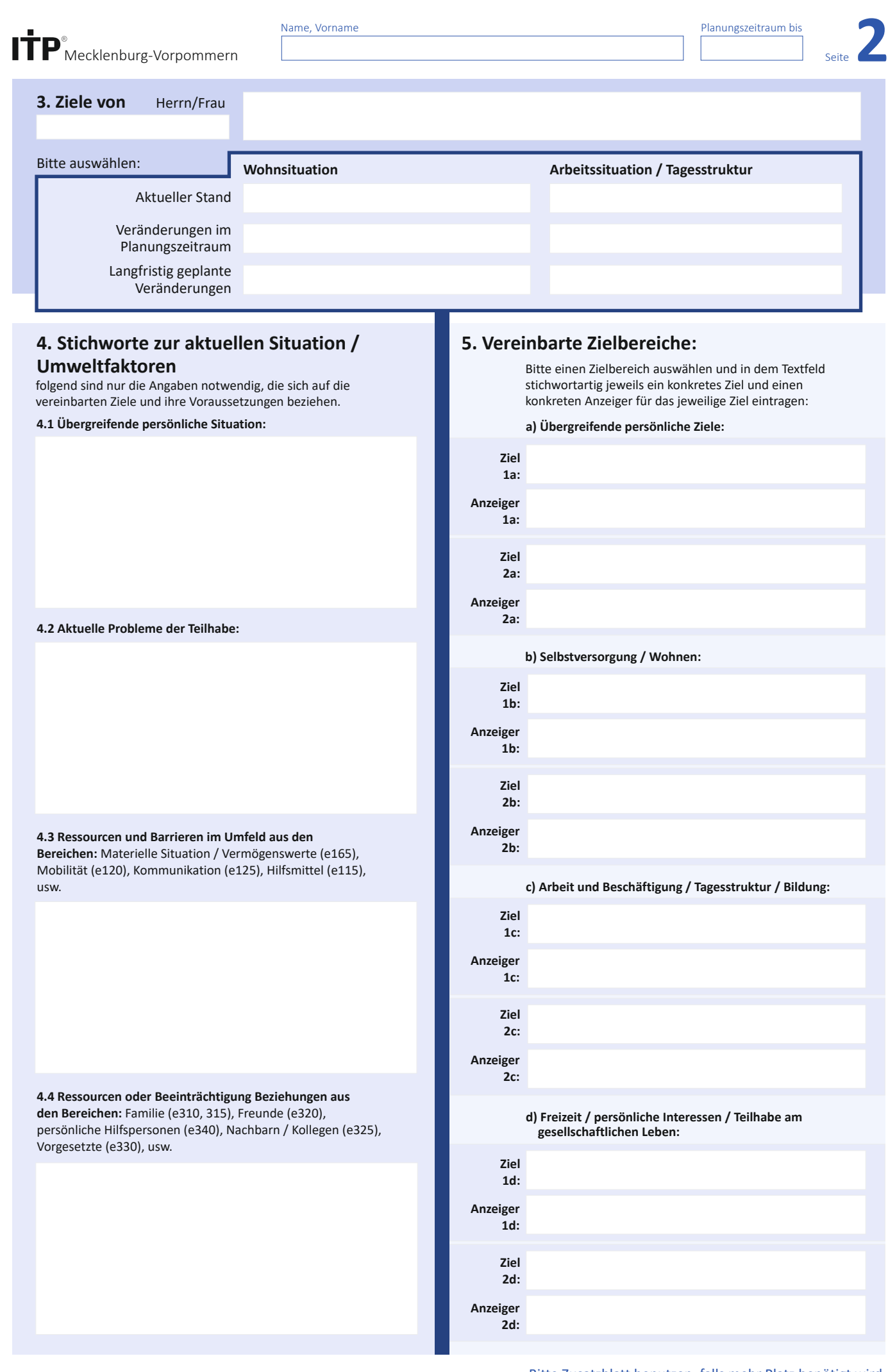

Bitte Zusatzblatt benutzen, falls mehr Platz benötigt wird.

Name, Vorname

Planungszeitraum bis

Seite

#### **6. Personenbezogene Ressourcen** Stichworte zu den angegebenen Fähigkeiten der Person und / oder im Umfeld zur Kompensation / Bewältigung / Stabilisierung: **8. Hilfen im Umfeld 9. Art der Hilfen / 7. Fähigkeiten und Beeinträchtigungen SGB IX** ICF Kapitel Aktivität Erläuterungen **1** keine Hilfe erforderlich / erwünscht **1** Lernen / Wissensanwendung – keine Beeinträchtigung Allgemeine Aufgaben / Anforderungen **2** keine aktivierbare Hilfe **2** Information, Orientierung, Anleitung • leichte Ausprägung **3** Kommunikation •• mäßig ausgeprägte Beeinträchtigung **3** Kompensation / Übernahme • mit geringer professio- neller Hilfe aktivierbar Mobilität **4** ••• erheblich ausgeprägte Beeinträchtigung **4** individuelle Planung und Feedback **5** Selbstversorgung •• mit umfangreichen •••• voll ausgeprägte Beeinträchtigung<br>Ø nicht spezifiziert / nicht anwendbar **5** begleitende, übende Unterstützung Häusliches Leben **6** professionellen Hilfen nicht spezifiziert / nicht anwendbar aktivierbar **6** regelmäßige und pers.-bez. Hilfe **7** Interpersonelle Interaktionen Bedeutende Lebensbereiche **8** ••• Umfeld-Hilfe vorhanden **7** Persönliches Budget **Fähigkeiten** Gemeinschafts- / Soziales / staatsbürgerliches Leben **9** Wer? Ggf. prof. Kommentar Orientierung zeitlich (b 1140) Orientierung räumlich (b 1141) Psychische Stabilität (b 1263) Drang nach Suchtmitteln (b 1303) Impulskontrolle (Selbst- / Fremdschädigung) (b 1304) Aufmerksamkeit (b 140) Gedächtnis (b 144) Emotionales Erleben (b 152) Inhalt und Kontrolle des Denkens (b 160 ff) Höhere kognitive Funktionen (b 164) Funktion des Sehens (b 210) Funktion des Hörens (b 230) Funktionen des Gehens (b 770) Antrieb (b130 ff) Ý **D** Lesen und Schreiben (d 166, d 170) Rechnen, Zahlenverständnis (d 172) **1**  $\theta$ Mit Stress und Krisen umgehen können (d 240) **2 2** Kommunikation (d 310, d 330) **3 3** Feinmotorischer Handgebrauch (d 440) **4** sich in versch. Umgebungen fortbewegen (d 460) **4 4** Transportmittel benutzen (d 470) **4 3** sich waschen und den Körper pflege (d 510, d 520) **3** die Toilette benutzen (d 530) sich kleiden (d 540) **5** Essen, Essverhalten (d 550) **5** Trinken (d 560) **5 3** auf seine Gesundheit achten (d 570) **5** Einkaufen (d 620) **6** Mahlzeit zubereiten (d 630) **6** Hausarbeiten erl. und Haushaltsgegst. pflegen (d 650, d 640) **6 6** Allgemeine Beziehungskompetenz (d 710) **7 B** Beziehungskompetenz in Gruppen (d 720) Formelle Beziehungen Arbeit (d 740) **7 62** Beziehungen zu Bekannten / Freunden (d 750) Familienbeziehungen (d 760) **7** Partnerbeziehungen (d 770) **7** *6* Schulbildung / Berufsausbildung (d 825, 830, 839) **8** Vorbereitung auf Erwerbstätigkeit (d 840) **8** Aufgaben des Arbeitsplatzes erfüllen (d 845 ff) **8** bezahlte Tätigkeit (d 850) **8** unbezahlte Tätigkeit / Beschäftigung (d 855) **8** Umgang mit Geld / Kontoführung (d 860, d 865) **8 8** Gemeinschaftsleben (d 910) **9** Erholung und Freizeit (d 920) **9** Religion und Spiritualität (d 930) **9** Bürgerrechte (d 950) **9 9** Inanspruchnahme / Umgang mit Behörden (e 570)

Arztbesuche (e 580)

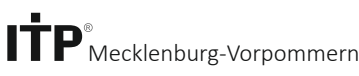

Name, Vorname

Planungszeitraum bis

**4**

Seite

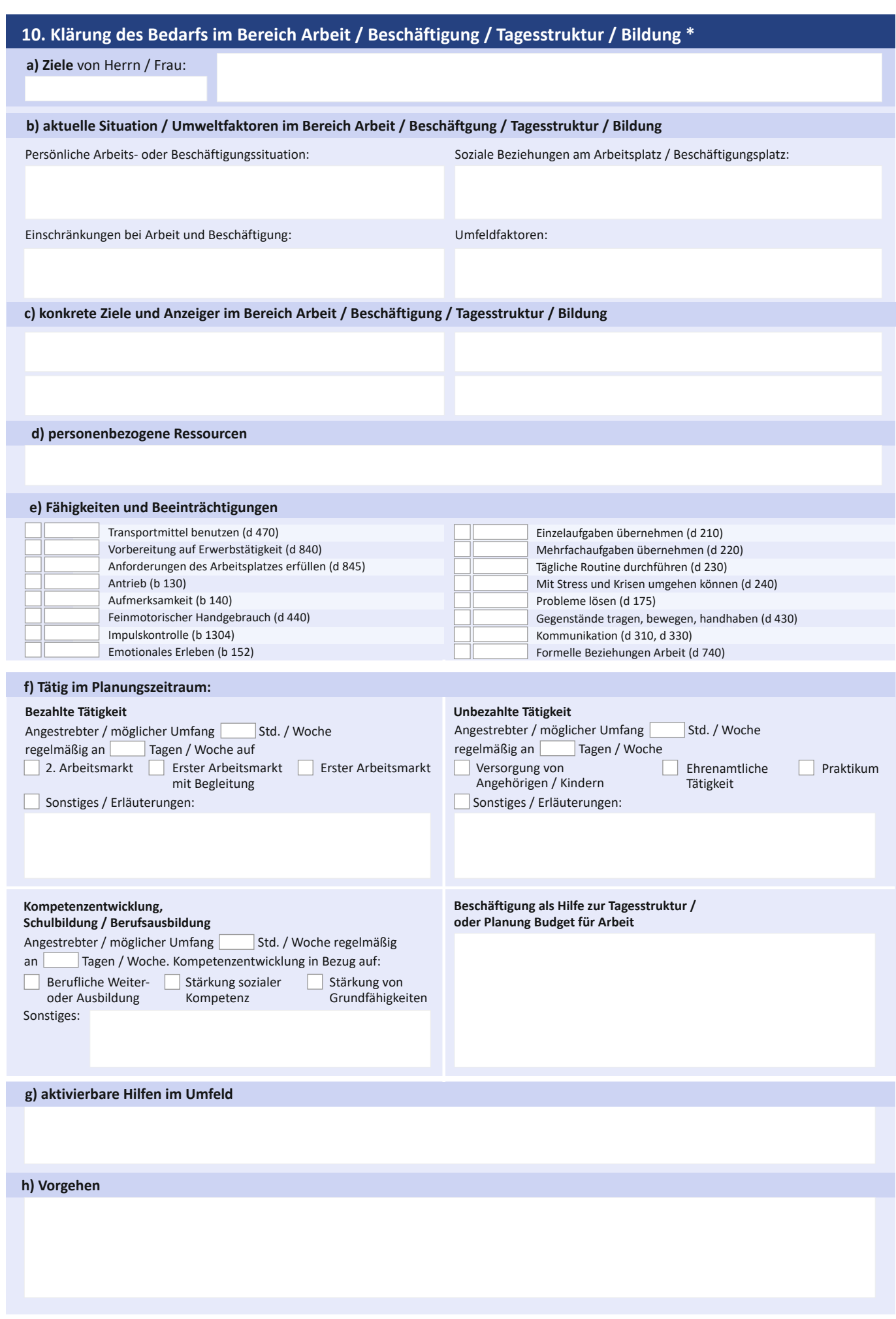

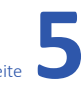

Seite

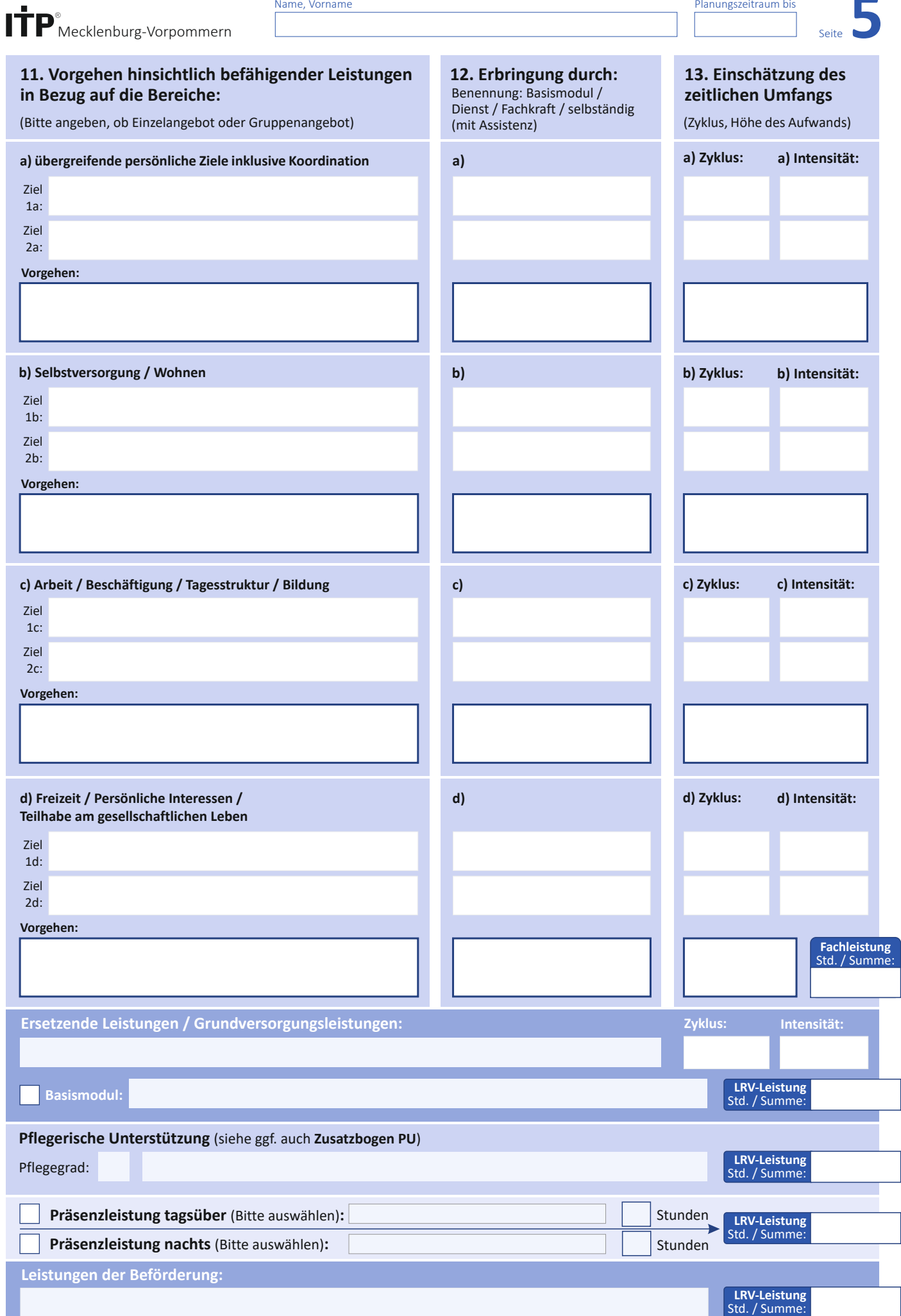

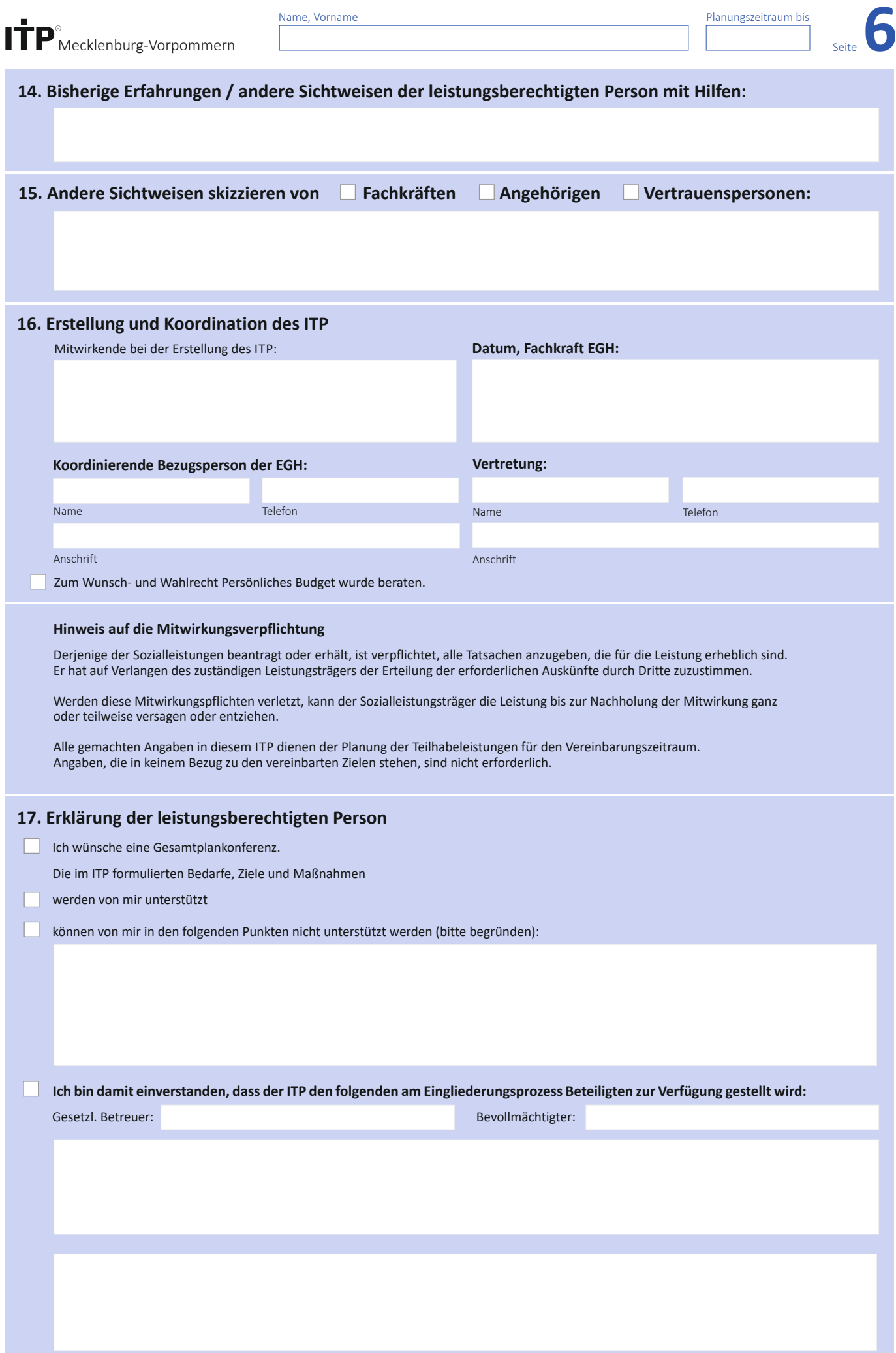

Name, Vorname

Planungszeitraum bis

**7** Seite

### **18. Zusatzblatt**

Bitte benutzen, falls mehr Platz benötigt wird:

erhalten am:

Ich habe den abgeschlossenen ITP

**Datum / Unterschrift Leistungsberechtigter:**

# **Zu diesem ITP wurden folgende Ergänzungsbögen verwendet und beigelegt (bitte ankreuzen):**

**A** (Vorgeschichte / Abhängigkeit)

**B** (Vorgeschichte / Beruf)

- **C** (Herausforderndes Verhalten / Kommunikationsbeeinträchtigung)
- **D** (Rechtliche Aufklärung zum Datenschutz)
- **PU** (Pflegerische Unterstützung)

Datum / Unterschrift Fachkraft EGH

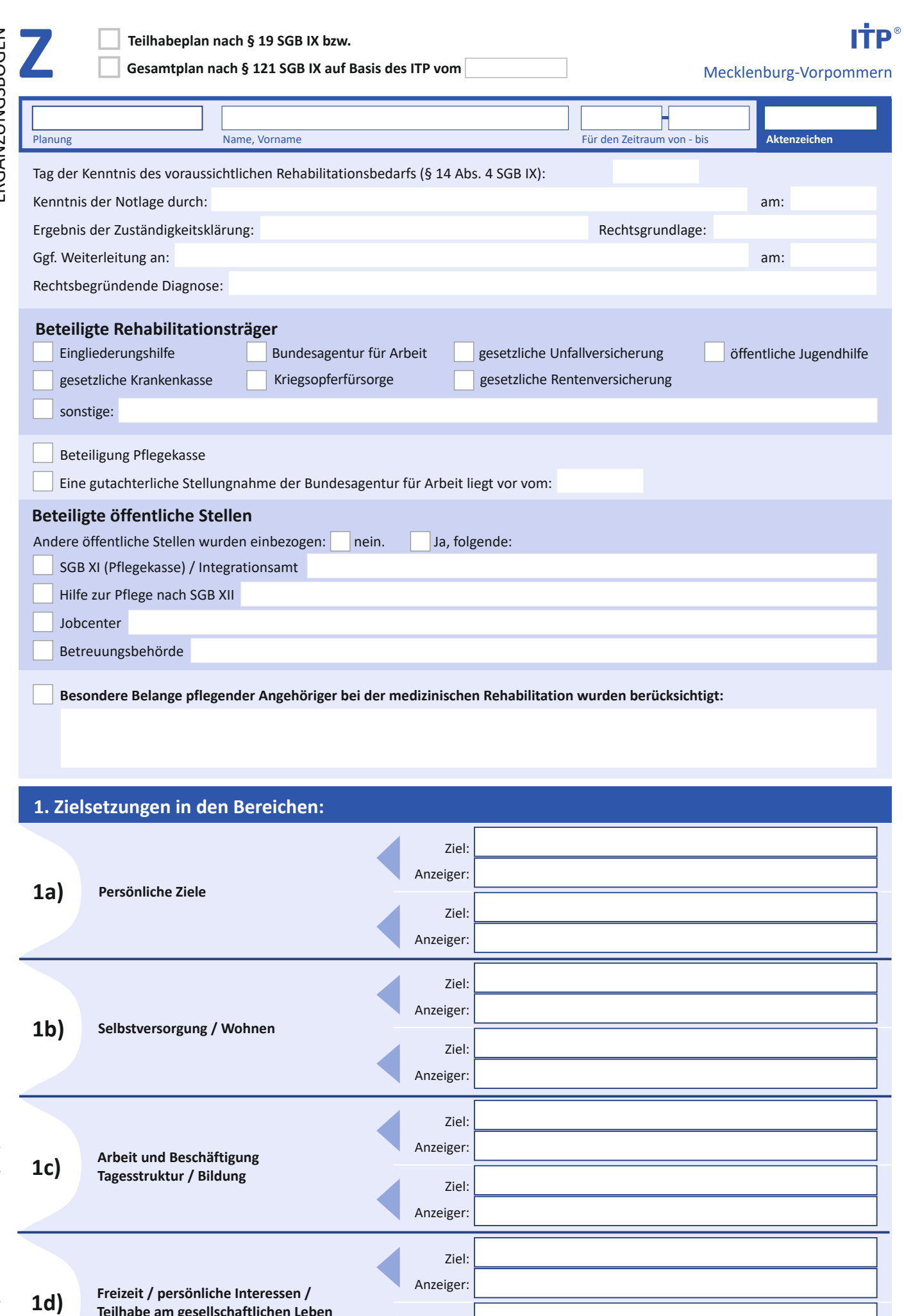

Ziel:

Anzeiger:

**Teilhabe am gesellschaftlichen Leben**

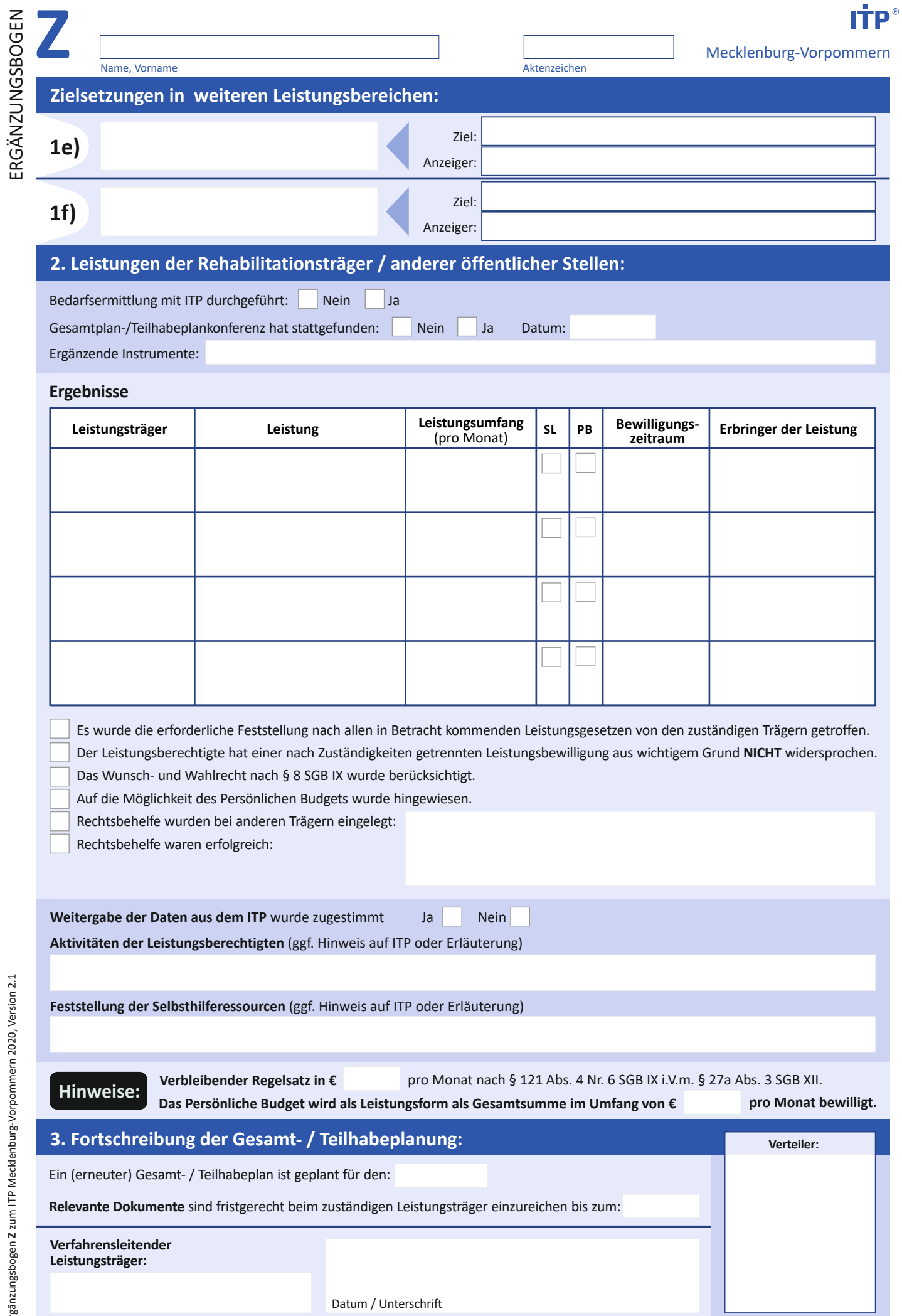

-l

Name, Vorname Planungszeitraum bis

Seite**8<sup>a</sup>**

**Bewertung des ITP durch Klient / Klientin**

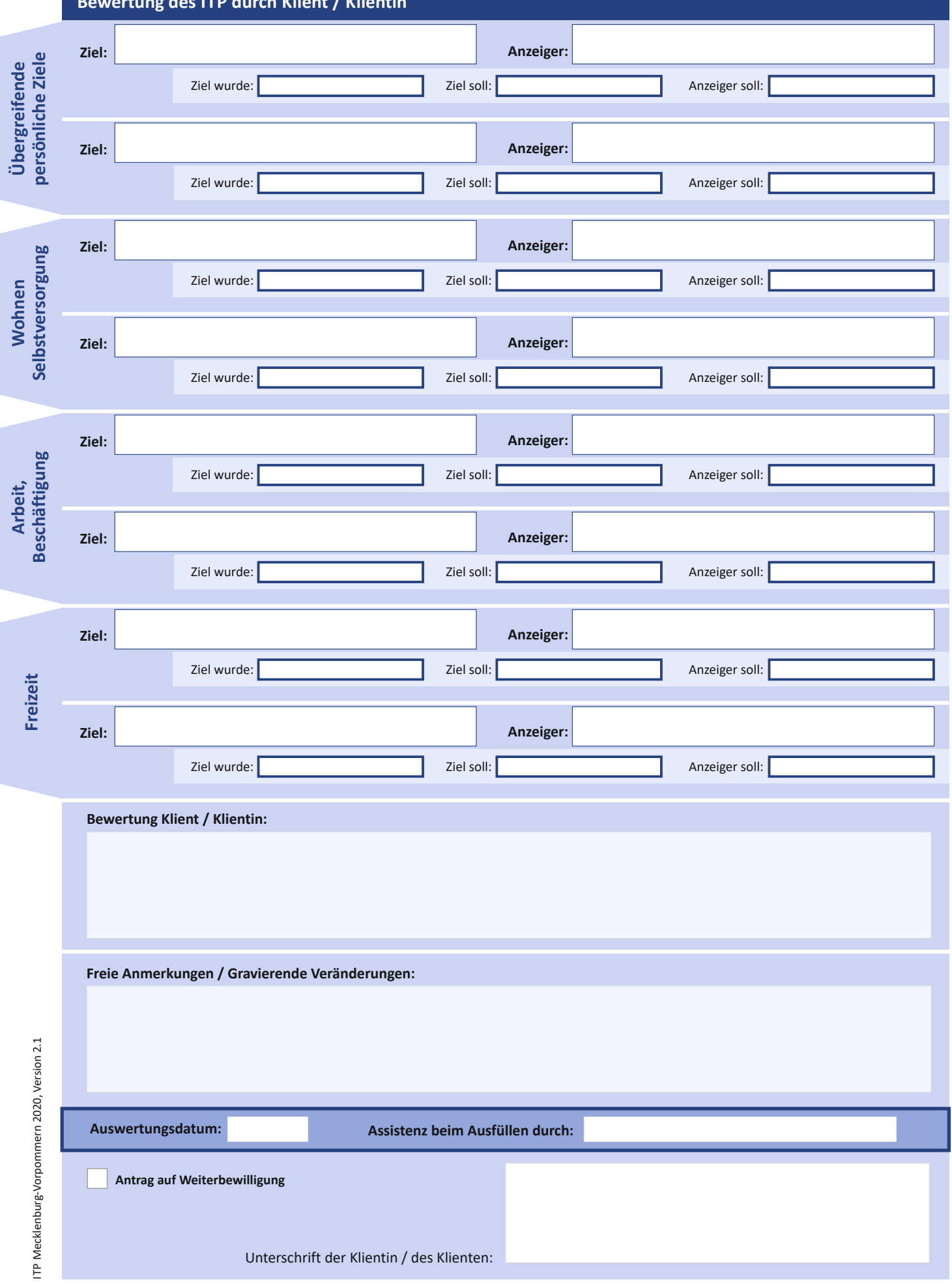

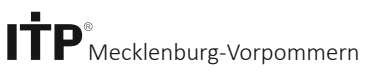

Name, Vorname Planungszeitraum bis

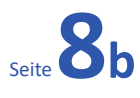

**Bewertung des ITP durch Fachkraft des Leistungserbringers**

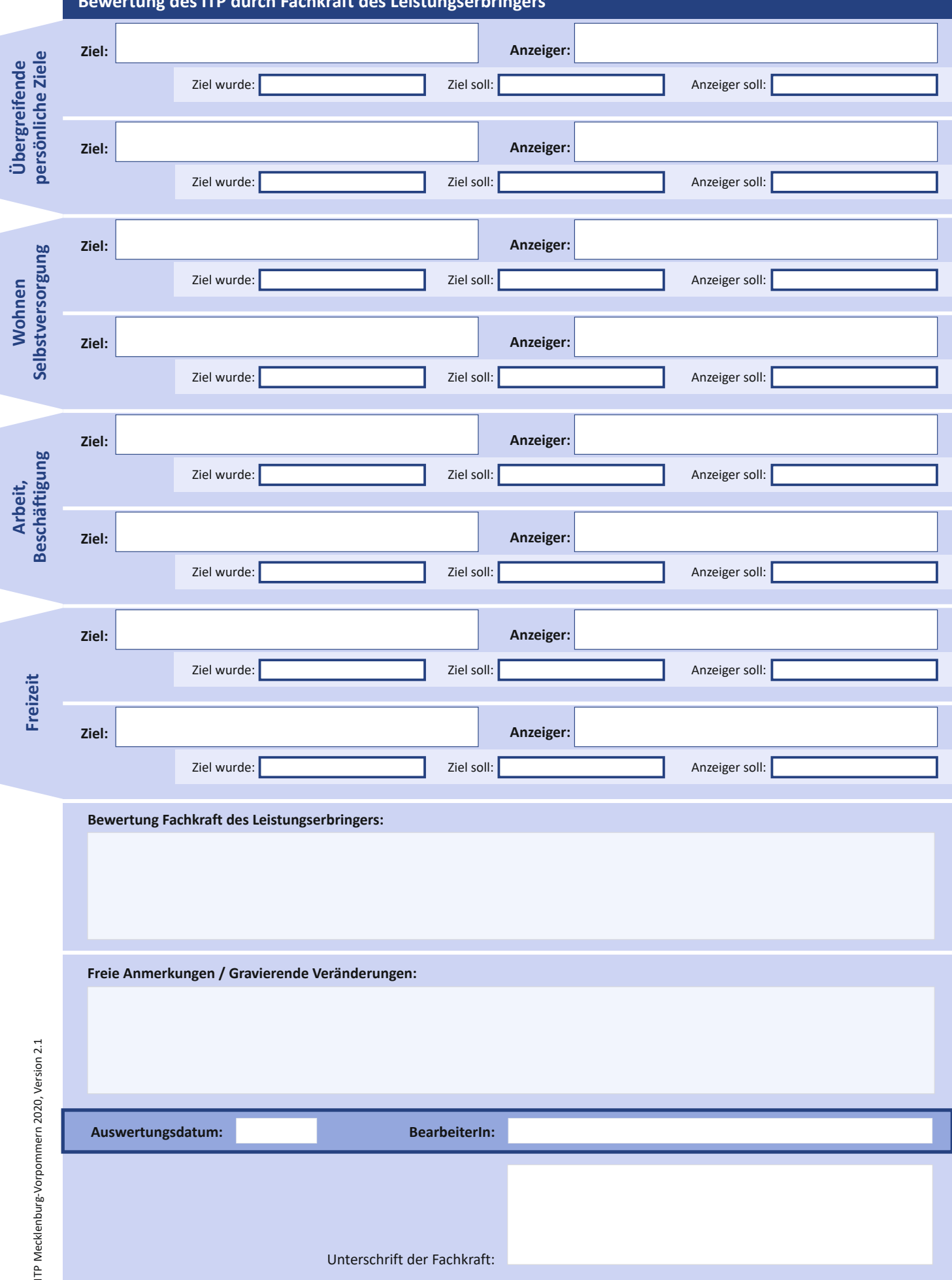

**Übergreifende,**

 $\overline{\phantom{a}}$ 

**Arbeit,** 

Seite**8<sup>c</sup>**

## **Bewertung des ITP durch den Leistungsträger**

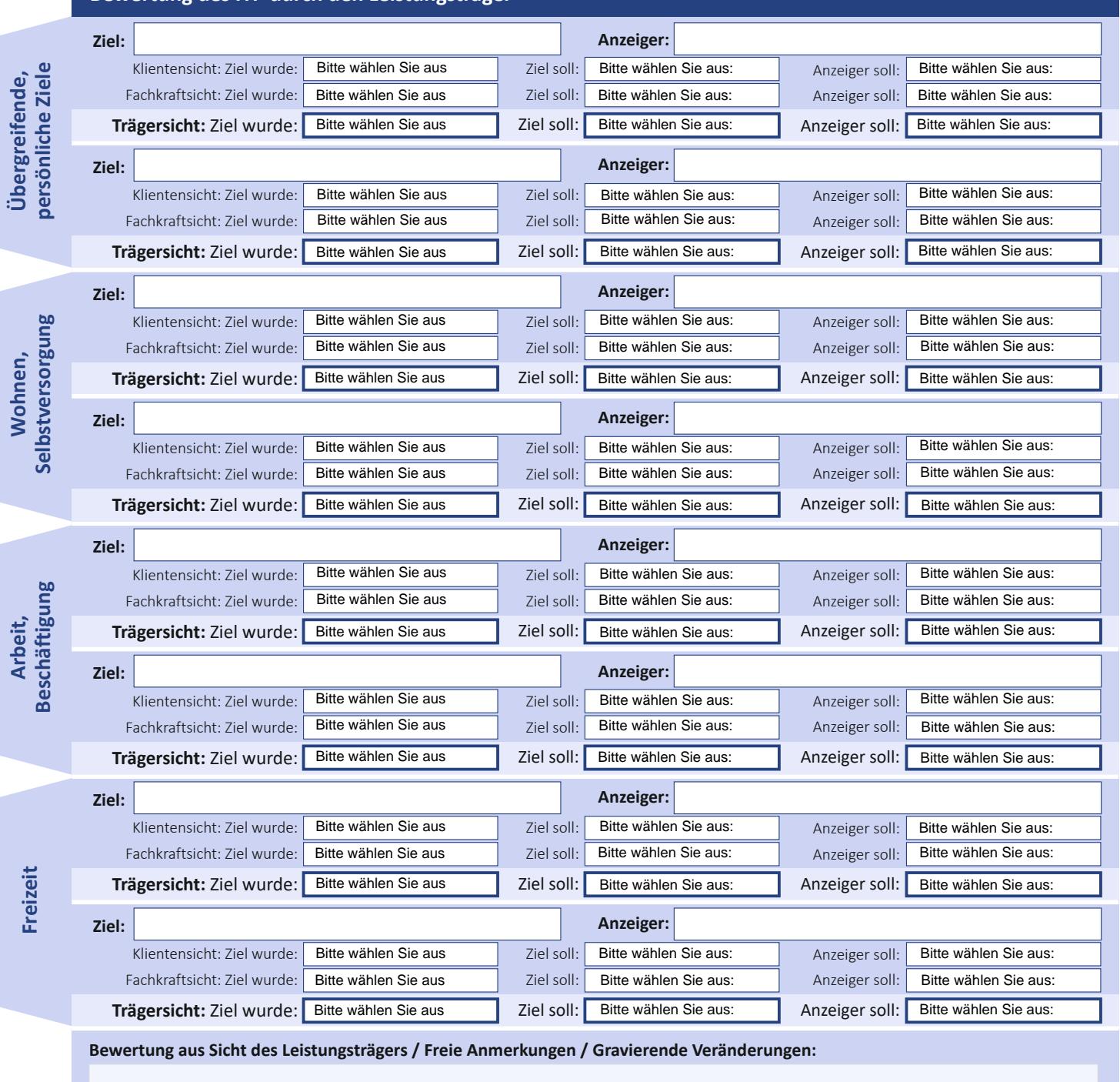

**Folgende Ziele wurden erreicht: Folgerungen für den nächsten Gesamtplan:**

ITP Mecklenburg-Vorpommern 2020, Version 2.1 ITP Mecklenburg-Vorpommern 2020, Version 2.1

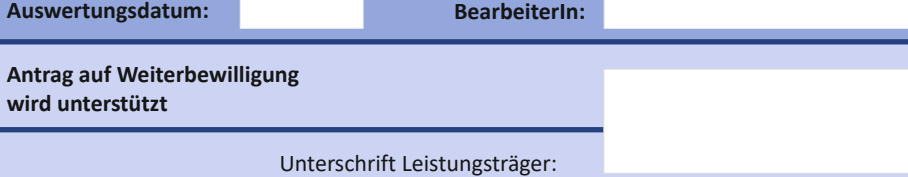